# Velocity Motion Model (cont)

2/10/2012

#### center of circle

$$\begin{pmatrix} x^* \\ y^* \end{pmatrix} = \begin{pmatrix} x \\ y \end{pmatrix} + \begin{pmatrix} -\lambda \sin \theta \\ \lambda \cos \theta \end{pmatrix} = \begin{pmatrix} \frac{x+x'}{2} + \mu(y-y') \\ \frac{y+y'}{2} + \mu(x'-x) \end{pmatrix}$$

where

$$\mu = \frac{1}{2} \frac{(x-x')\cos\theta + (y-y')\sin\theta}{(y-y')\cos\theta - (x-x')\sin\theta}$$

1: Algorithm motion\_model\_velocity( $x_t, u_t, x_{t-1}$ ):  $\mu = \frac{1}{2} \frac{(x - x')\cos\theta + (y - y')\sin\theta}{(y - y')\cos\theta - (x - x')\sin\theta}$ 2:  $x^* = \frac{x + x'}{2} + \mu(y - y')$ 3:  $y^* = \frac{y + y'}{2} + \mu(x' - x)$ 4: $r^* = \sqrt{(x - x^*)^2 + (y - y^*)^2}$ 5:  $\Delta \theta = \operatorname{atan2}(y' - y^*, x' - x^*) - \operatorname{atan2}(y - y^*, x - x^*)$ 6:  $\hat{v} = \frac{\Delta \theta}{\Delta t} r^*$ 7:  $\hat{\omega} = \frac{\Delta\theta}{\Delta t}$ 8:  $\hat{\gamma} = \frac{\theta' - \theta}{\Delta t} - \hat{\omega}$ 9: return  $\operatorname{prob}(v-\hat{v},\alpha_1 v^2 + \alpha_2 \omega^2) \cdot \operatorname{prob}(\omega-\hat{\omega},\alpha_3 v^2 + \alpha_4 \omega^2)$ 10: $\cdot \operatorname{\mathbf{prob}}(\hat{\gamma}, \alpha_5 \ v^2 + \alpha_6 \ \omega^2)$ 

• rotation of  $\Delta \theta$  about  $(x^*, y^*)$  from (x, y) to (x', y') in time  $\Delta t$ 

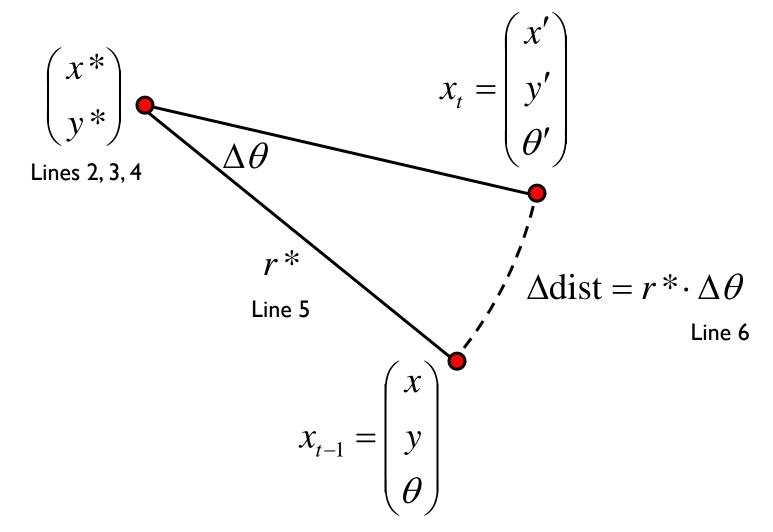

• given  $\Delta \theta$  and  $\Delta dist$  we can compute the velocities needed to generate the motion

$$\hat{u}_{t} = \begin{pmatrix} \hat{v}_{t} \\ \hat{\omega}_{t} \end{pmatrix} = \begin{pmatrix} \Delta \text{dist} / \Delta t \\ \Delta \theta / \Delta t \end{pmatrix} \quad \text{Steps 7, 8}$$

- notice what the algorithm has done
  - it has used an inverse motion model to compute the control vector that would be needed to produce the motion from x<sub>t-1</sub> to x<sub>t</sub>
  - in general, the computed control vector will be different from the actual control vector u<sub>t</sub>

recall that we want the posterior conditional density

 $p(x_t \mid u_t, x_{t-1})$ 

of the control action  $u_t$  carrying the robot from pose  $x_{t-1}$  to  $x_t$  in time  $\Delta t$ 

- so far the algorithm has computed the required control action  $\hat{u}_t$  needed to carry the robot from position (x y) to position (x 'y')
  - the control action has been computed assuming the robot moves on a circular arc

Velocity Motion Model

- the computed heading of the robot is  $\hat{\theta} = \theta + \Delta \theta$
- the heading should be
- the difference is
- or expressed as an angular velocity

$$\gamma_{\rm err} = \frac{\theta_{\rm err}}{\Delta t}$$
$$= \frac{\theta' - \theta}{\Delta t} - \hat{\omega} \qquad \text{Line 9,}$$
Eq 5.25, 5.28

$$\theta_{\rm err} = \theta' - \hat{\theta}$$
$$= \theta' - \theta - \Delta \theta$$

similarly, we can compute the errors of the computed linear and rotational velocities

$$v_{\rm err} = v - \hat{v}$$
$$= \frac{\Delta {\rm dist}}{\Delta t}$$

$$\omega_{\rm err} = \omega - \hat{\omega}$$
$$= \frac{\Delta \theta}{\Delta t}$$

 if we assume that the robot has independent control over its controlled linear and angular velocities then the joint density of the errors is

$$p(v_{\text{err}}, \omega_{\text{err}}, \gamma_{\text{err}}) = p(v_{\text{err}}) p(\omega_{\text{err}}) p(\gamma_{\text{err}})$$

what do the individual densities look like?

the most common noise model is additive zero-mean noise, i.e.

$$\begin{pmatrix} \hat{v} \\ \hat{\omega} \end{pmatrix} = \begin{pmatrix} v \\ \omega \end{pmatrix} + \begin{pmatrix} v_{\text{noise}} \\ \omega_{\text{noise}} \end{pmatrix}$$

actual commanded noise velocity velocity

- we need to decide on other characteristics of the noises
  - "spread" variance
  - skew" skew
  - "peakedness" kurtosis
- typically, only the variance is specified
  - the true variance is typically unknown

the textbook assumes that the variances can be modeled as

$$\operatorname{var}(v_{\text{noise}}) = \alpha_1 v^2 + \alpha_2 \omega^2$$
  

$$\operatorname{var}(\omega_{\text{noise}}) = \alpha_3 v^2 + \alpha_4 \omega^2$$
  
Eq 5.10

where the  $\alpha_i$  are robot specific error parameters • the less accurate the robot the larger the  $\alpha_i$ 

- a robot travelling on a circular arc has no independent control over its heading
  - the heading must be tangent to the arc

$$\theta' = \theta + \hat{\omega} \,\Delta t$$

- $\blacktriangleright$  this is problematic if you have a noisy commanded angular velocity  $\varpi$
- thus, we assume that the final heading is actually given by

$$\theta' = \theta + \hat{\omega} \Delta t + \hat{\gamma} \Delta t$$
 Eq 5.14

where  $\hat{\gamma}$  is the angular velocity of the robot spinning in place

the book assumes that

$$\hat{\gamma} = 0 + \gamma_{\text{noise}}$$

actual velocity

where

$$\operatorname{var}(\gamma_{\operatorname{noise}}) = \alpha_5 v^2 + \alpha_6 \omega^2$$
 Eq 5.15

noise